### LIFI-Java 2004

Séance du Jeudi 16 sept. **Cours 2**

# Programmation Objet

- Qu'est ce que c'est?
	- une "facilité" de programmation?
	- une nouvelle façon de penser?
- But du cours
	- Découvrir les concepts
		- classes, instances
		- interface vs. implémentation
		- héritage, polymorphisme
	- Les appliquer en Java

# Pourquoi des objets? (1/3)

- On peut tout faire avec des variables!
- Oui, mais...un exemple:
	- modéliser une course de voitures
		- des variables pour décrire les voitures
			- vitesse v
			- –position x
		- des instructions pour faire évoluer ces variables
			- déplacer une voiture  $x=x+v$
			- accélérer $v = v + 1$
			- afficher une voiture drawCarAt(x)

# Pourquoi des objets? (2/3)

- Le code est "lourd":
	- plusieurs voitures -> plusieurs variables
		- voiture  $1 \nvert v_1, x_1$
		- voiture  $2 \frac{1}{2}$  v2, x2
		- etc...
	- les variables "internes" sont exposées
		- exemple: -vitesse max vmax1
			- -puissance puis1 - $\mathrm{acc\acute{e}l\acute{e}rer}$  v1 = max(v1+puis1,vmax1)

# Pourquoi des objets? (3/3)

- Le code est difficile à réutiliser
	- notion d'API et de librairie
		- un client veut une fonction
		- il ne veut pas connaître les détails
		- *vous ne voulez pas non plus*!
	- conflits de noms de variables
		- pas de solution simple!
	- toutes les variables sont "globales"
		- problème de contrôle d'accès et de cohérence

# Le(s) problème(s)

- Comment "grouper" des données? rattachées à un même "objet"
- Comment "cacher" des données/actions?
	- variables internes à un calcul
	- fonctions intermédiaires
- Comment contrôler l'accès/la modification
	- ex: interdire d'augmenter la puissance

# Solution: les objets (1/2)

- *Encapsule* (variables+comportements)
	- classe et instances
	- membres public,private
- Abstrait les données
	- interface vs. implémentation
- Et plus encore!
	- héritage

prochain cours

polymorphisme

## Solution: les objets (2/2)

• Un exemple:

```
Vehicule v = new Vehicule[2];
v[0] = new Car();
v[1] = new Moto();
while (true) {
    for (int i=0;i<v.size();++i) {
          if (joystick(i).button().isPressed()) {
              v[i].accelerate();
          }
          v[i].advance();
          v[i].draw();
    }
}
```
### Classe *vs.* Instance

- Classe = description d'un modèle
	- variables – fonctions membres
- Instance = un exemplaire du modèle

• 1 seule classe, plusieurs instances

### Ex: définition d'une classe

```
public class Point {
    public double x;
    public double y;
    Point(double ax,double ay) {
        x = ax;y = ay;}
    public String toString() {
        return " ("+x" +", "+y+") ";}
}
                                         CLASSE CLASSE
```
### Ex: création d'instances

```
Point p = new Point(1,2);
System.out.println(p.x);
System.out.println(p.y);
p.x = 3;System.println(p.toString());
Point q = new Point(0,0);double dx = q.x-p.x;double dy = q.y-p.y;double l = Math.sqrtf(dx*dx+dy*dy);
                                    INSTANCES INSTANCES
```
### Classe

}

- Variables
- Méthodes
- Constructeurs...
- Destructeurs...

```
public class Point {
    public double x;
    public double y;
    public String toString() {
        return " ("+x" +", "+y+") " ;}
    Point(double ax,double ay) {
        x = ax;y = ay;}
    protected void finalize() {
    }
                                   CLASSE CLASSE
```
### Constructeurs (1/5)

- Rappel : toute variable doit être initialisée
- Question : comment initialiser les variables d'une instance?
- Réponse : le (ou les) constructeurs!

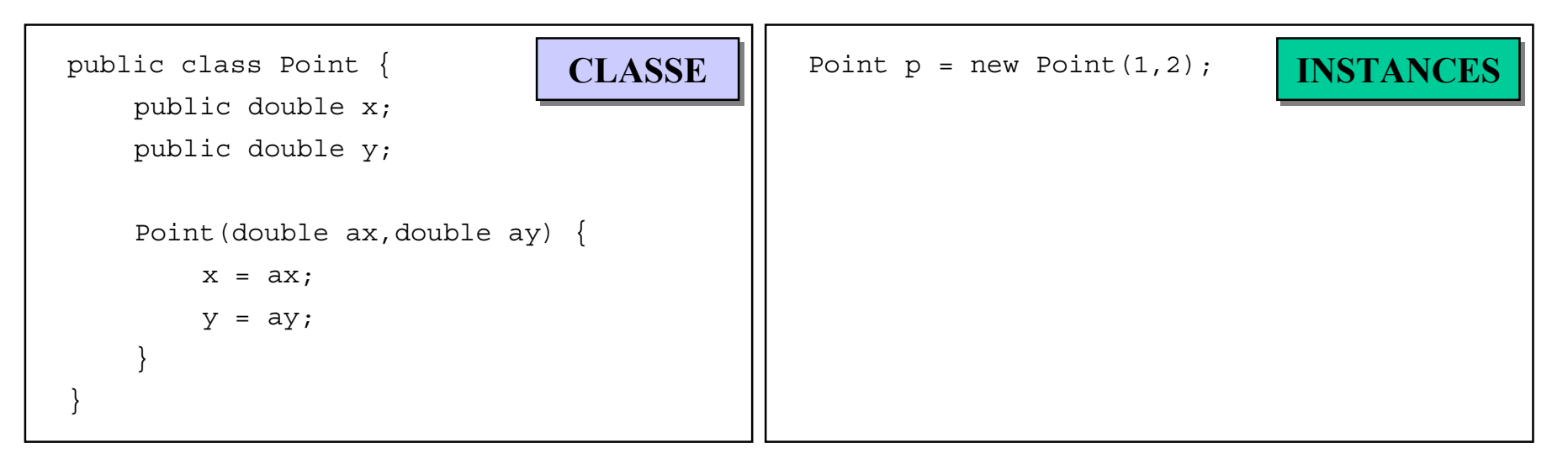

### Constructeurs (2/5)

• Plusieurs constructeurs sont possibles

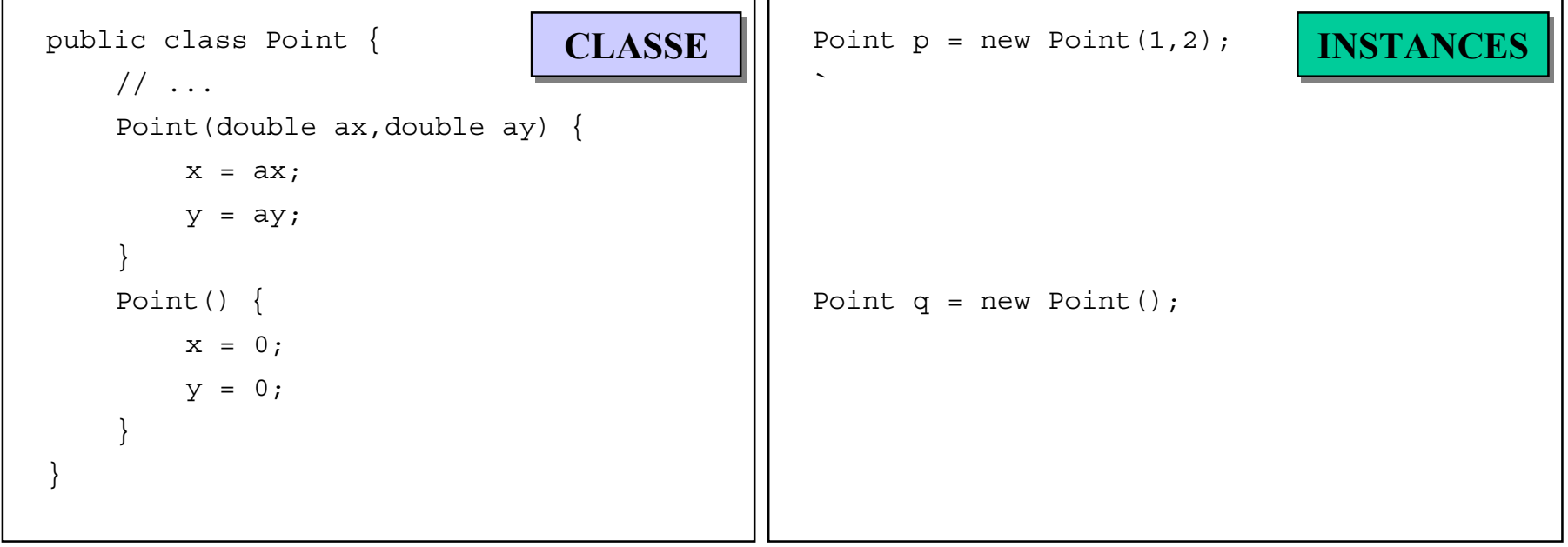

### Constructeurs (3/5)

### • Constructeurs par défaut

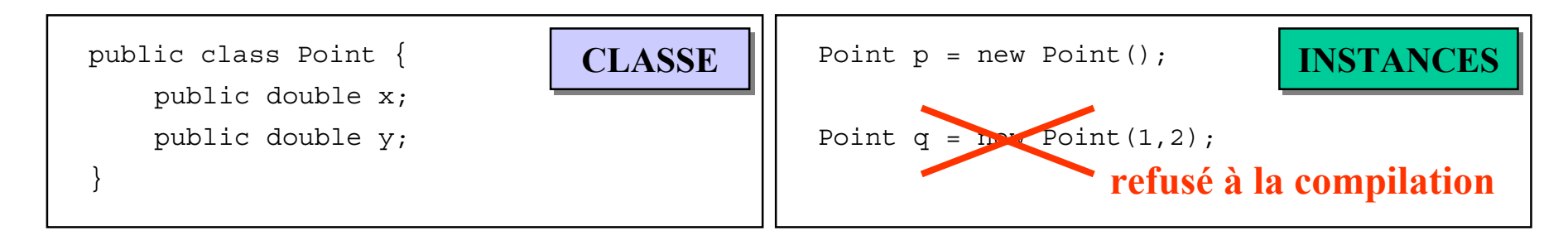

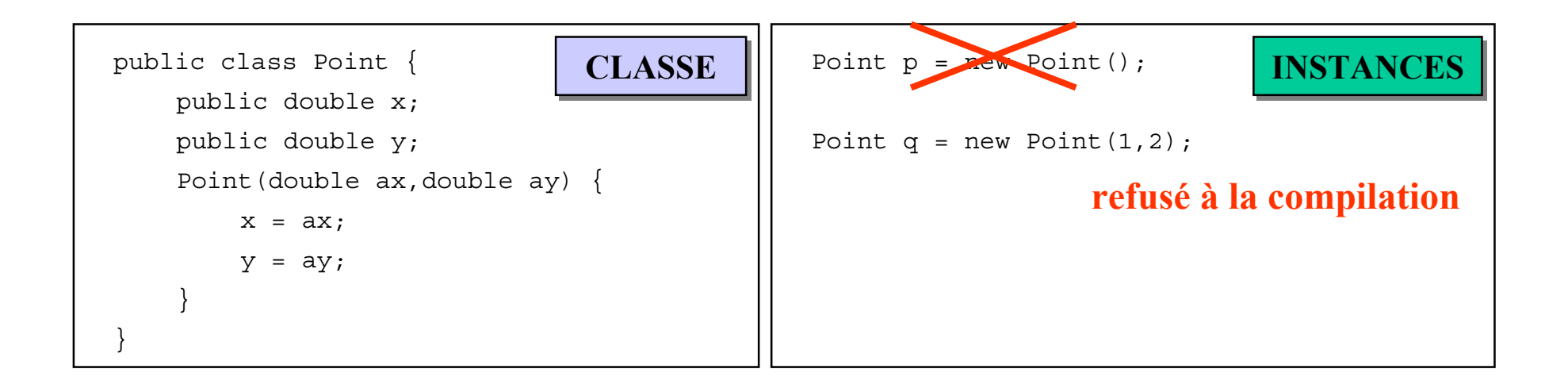

### Constructeurs (4/5)

- Le mot clé this pour:
	- lever les ambiguités
	- réutiliser un constructeur

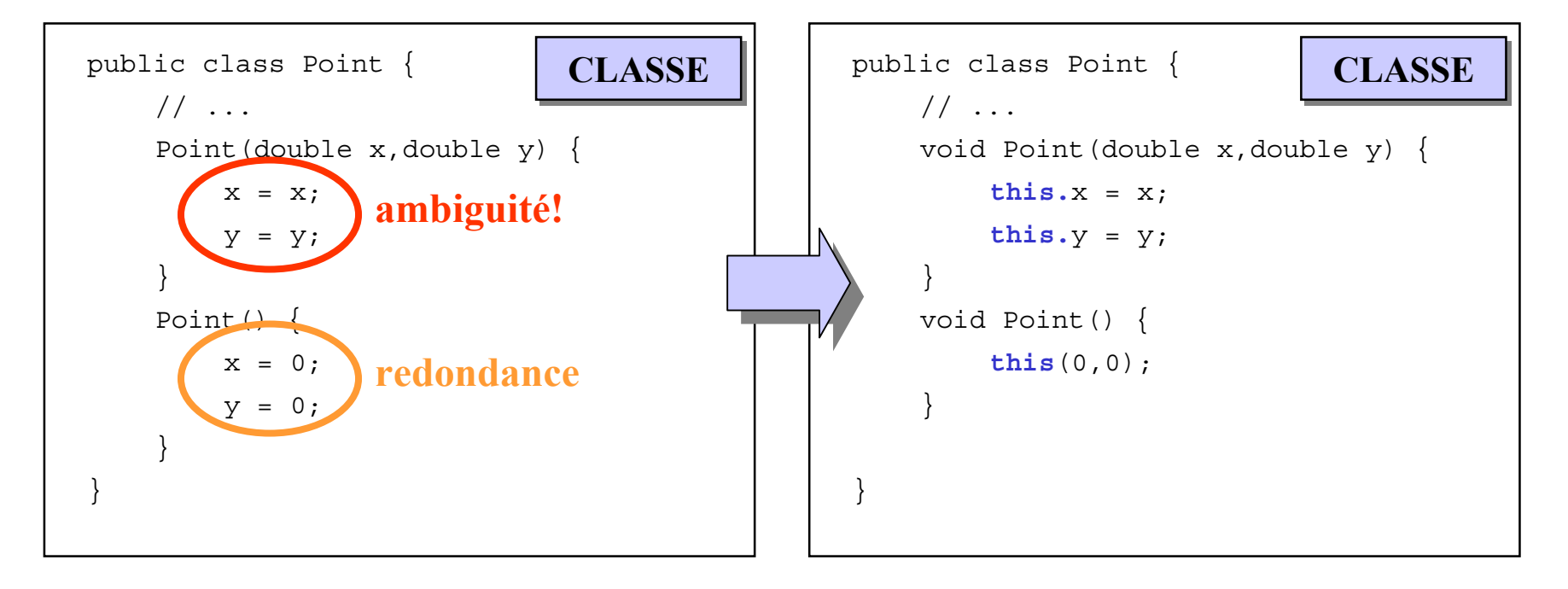

### Constructeurs (5/5)

#### • Constructeurs *par copie*

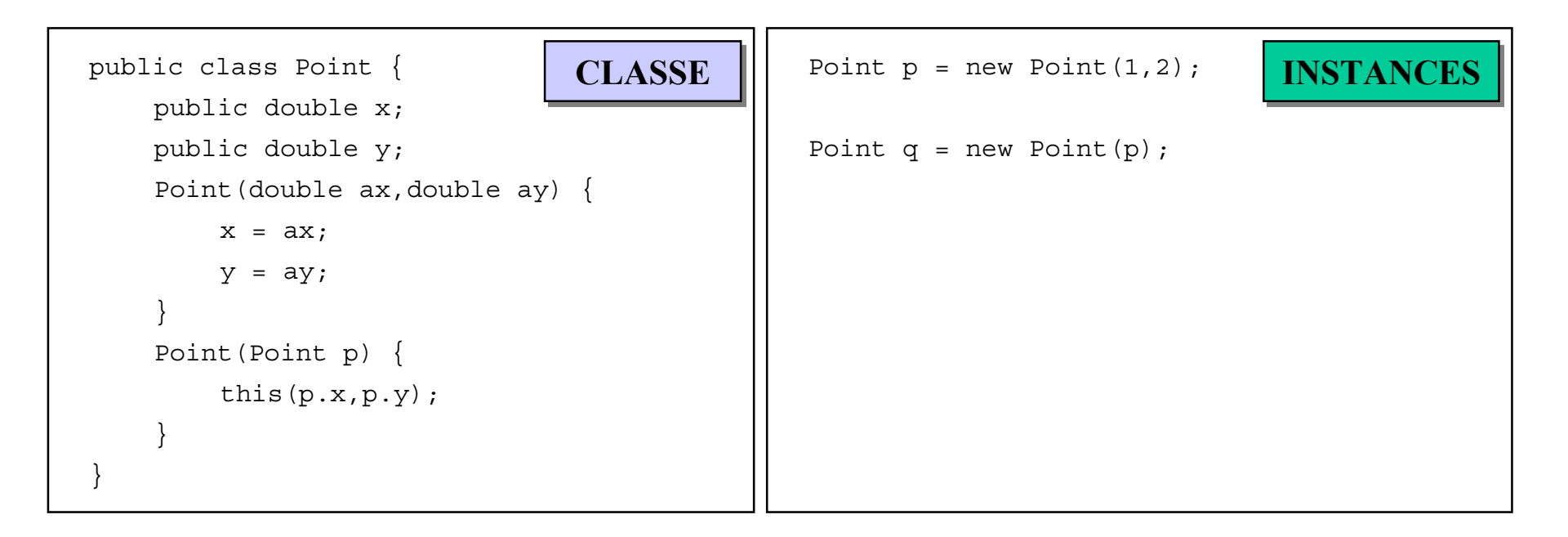

### **Destructeurs**

- Lors de l'instanciation
	- la place nécessaire en mémoire est reservée
	- un compteur de référence est mis en place
- Quand une instance n'est plus référencée
	- elle est détruite (*garbage collect*)
	- la méthode finalize() est appellée
- Pas de gestion de la mémoire comme en C!

### Instances

- Création par new Point()
- Destruction automatique appel de finalize()...
- on vient de le voir
- La subtilité des références...
- Le problème de l'accès...
- Information sur une classe...

### Instances (1/3)

• La subtilité des références

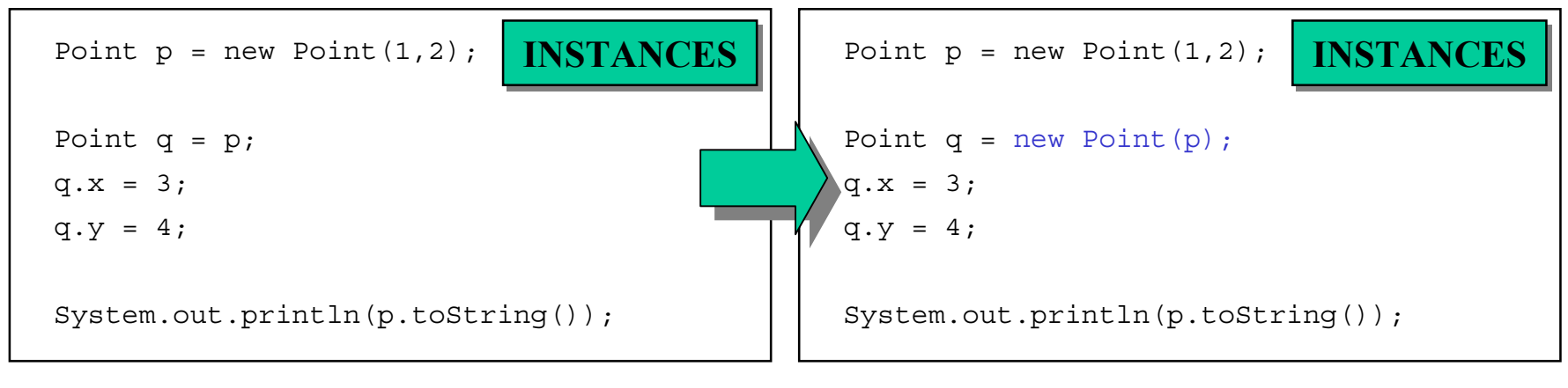

#### **affiche (3,4) !!! affiche (1,2)**

• Importance du constructeur par copie!

## Instances (2/3)

• Le problème de l'accès

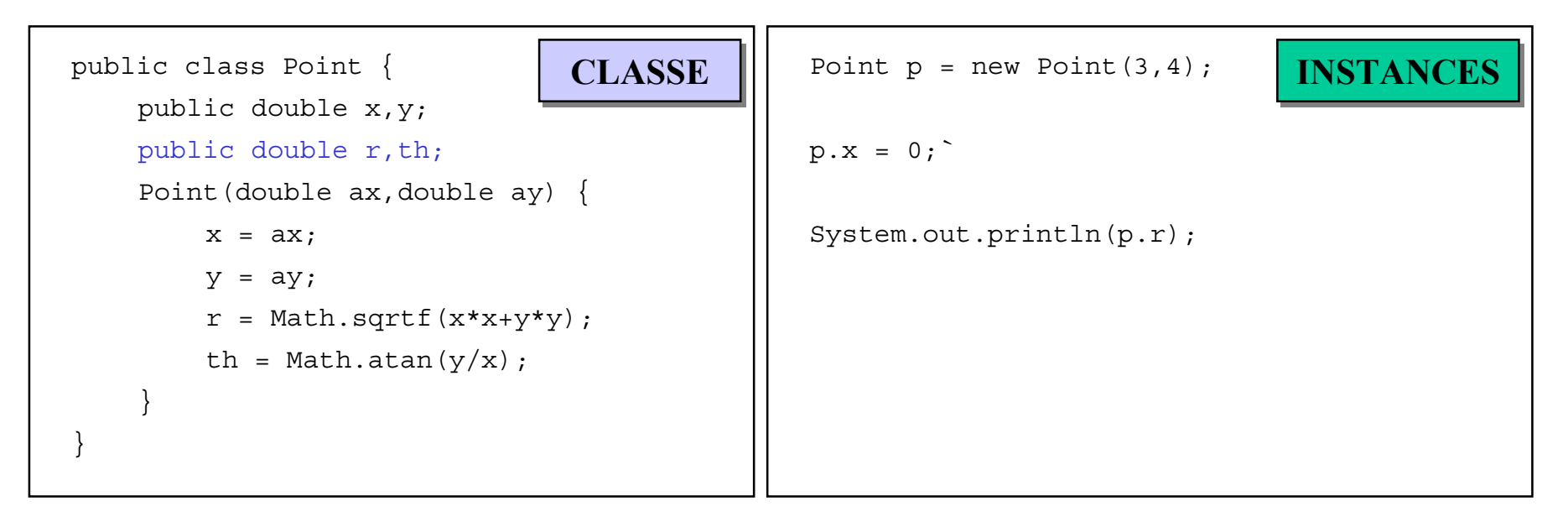

**affiche 5: r <sup>n</sup>'a pas été remis à jour en fonction du nouveau x !!!**

### Instances (3/3)

- Information sur une classe
	- toute classe a une méthode getClass()
	- getClass() **renvoie une instance de** java.lang.Class
		- des <code>class</code> sont comparables entre eux par ==
		- Class a une méthode getName() qui renvoie un String

```
Point p = new Point(1,2);
Point q = new Point(3, 4);
String s = new String("salut");
System.out.println(p.getClass() == q.getClass()); // affiche true
System.out.println(p.getClass() == s.getClass()); // affiche false
System.out.println(p.getClass().getName()); // affiche Point
System.out.println(s.getClass().getName()); // affiche String
System.out.println(s.getClass().getClass().getName()); // affiche java.lang.Class
```
## Contrôle d'accès (1/4)

- Chaque variable/fonction/constructeur est:
	- public : peut être accédé de partout *ou*
	- private : peut être accédé de la classe *ou*
	- protected : on verra plus tard...

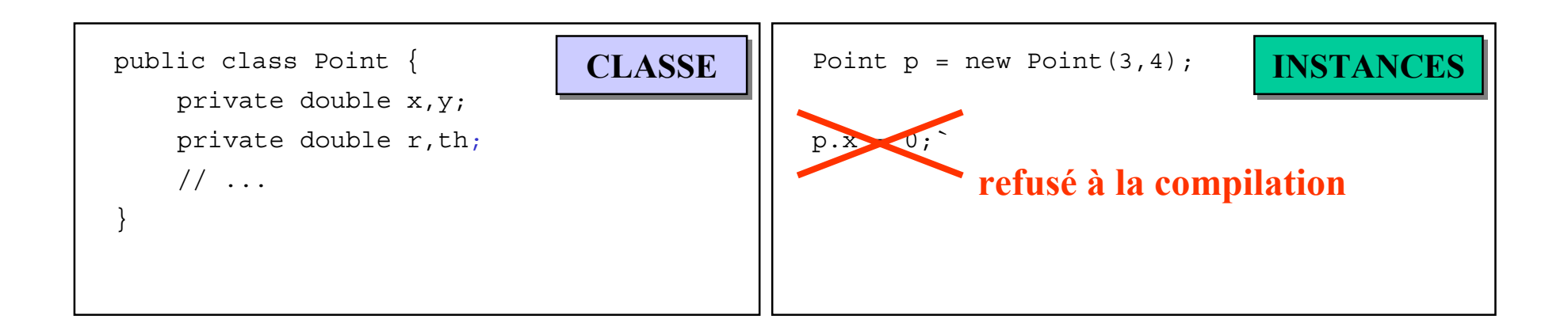

### Contrôle d'accès (2/4)

- Règles de "bon design"
	- les variables sont private
	- on fournit des *accesseurs*

```
public class Point {
    // ...
    public double qetX() { return x; }
    public double getY() { return y; }
    public void setX(double x) {
        this.x = x;
        r = Math.sqrtf(x*x+y*y);th = Math.atan(y/x);
    }
    public void setY(double y) {
        this.y = y;
        r = Math.sqrtf(x*x+y*y);th = Math.atan(y/x);
    }
}
                              CLASSE CLASSE
```
### Contrôle d'accès (3/4)

• Règles de "bon design" les fonctions "intermédiaires" sont private

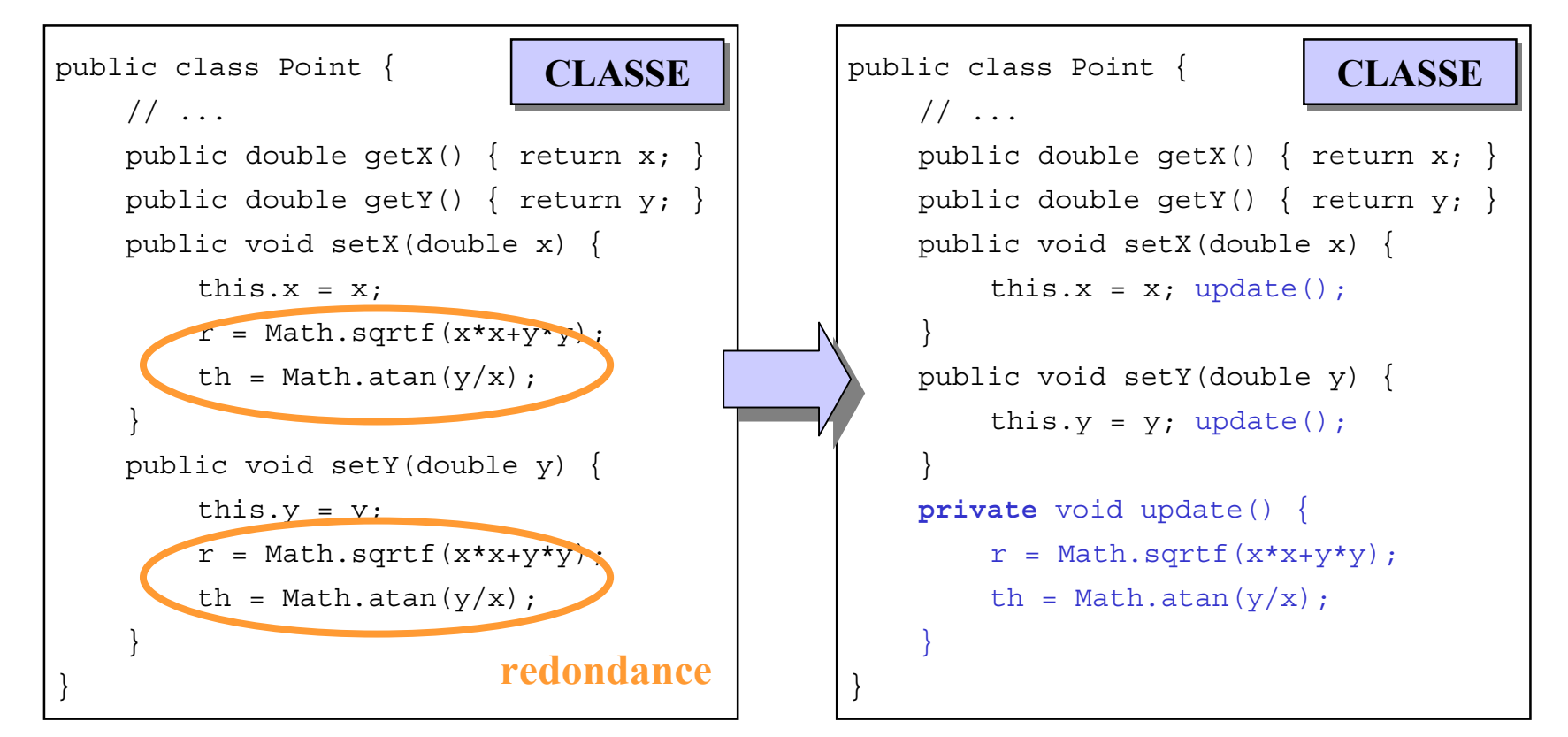

# Contrôle d'accès (4/4)

- Remarques diverses
	- Si le contrôle d'accès n'est pas précisé:
		- par défaut, il est private
		- Il vaut mieux le préciser
	- Le destructeur finalize() doit être protected

### Un exemple: StringBuffer

- La classe String <sup>n</sup>'est pas modifiable
	- partage automatique d'instance par Java
	- subtilité avec les tests ==
- La classe StringBuffer est modifiable!
	- –append()
	- subtilité avec les tests : equals()

### Conclusion

- Pas de fonctions, que des objets! ex: la fonction main (String args [])!
- Difficulté de bien "penser objet"
	- comment encapsuler?
	- quels sont les objets de base à définir?
	- quelles fonctions ces objets doivent proposer?

### Exercice

- Définir la classe Vehicle du début
	- fichier Vehicle.java:
		- définir la classe Vehicle
	- fichier Course.java:
		- définir une classe Course avec une méthode main(String args[])
			- qui instancie 3 voitures avec des vitesses différentes
			- les fait avancer aléatoirement
			- –arrête quand l'une a parcouru 10km
	- tester le tout

# Peut-on aller plus loin?

- Définir des "sous-classes" de Vehicle: voitures, camions, motos, ...
- Comment manipuler un ensemble d'instances *hétérogène* de Vehicle
- Prochain cours!
	- Héritage
	- Polymorphisme
	- Interface *vs.* implémentation